#### Chapter 11 - Abstract Class and Interfaces

## Section 11.1 - Abstract classes: Introduction

Object-oriented programming (OOP) is a powerful programming paradigm, consisting of several features. One feature involves a *class*, which encapsulates data and behavior to create objects. Another feature is *inheritance*, which allows one class (a subclass) to be based on another class (a base class or superclass). For example, a Shape class may encapsulate data and behavior for geometric shapes, like setting/getting the Shape's name and color, while a Circle class may be a subclass of a Shape, with additional features like setting/getting the center point and radius.

A third feature is the idea of an abstract class. An *abstract class* is a class that guides the design of subclasses but cannot itself be instantiated as an object. For example, a Shape class might not only have behavior for setting/getting the Shape's name and color, but also specifies that any subclass must define a method named computeArea().

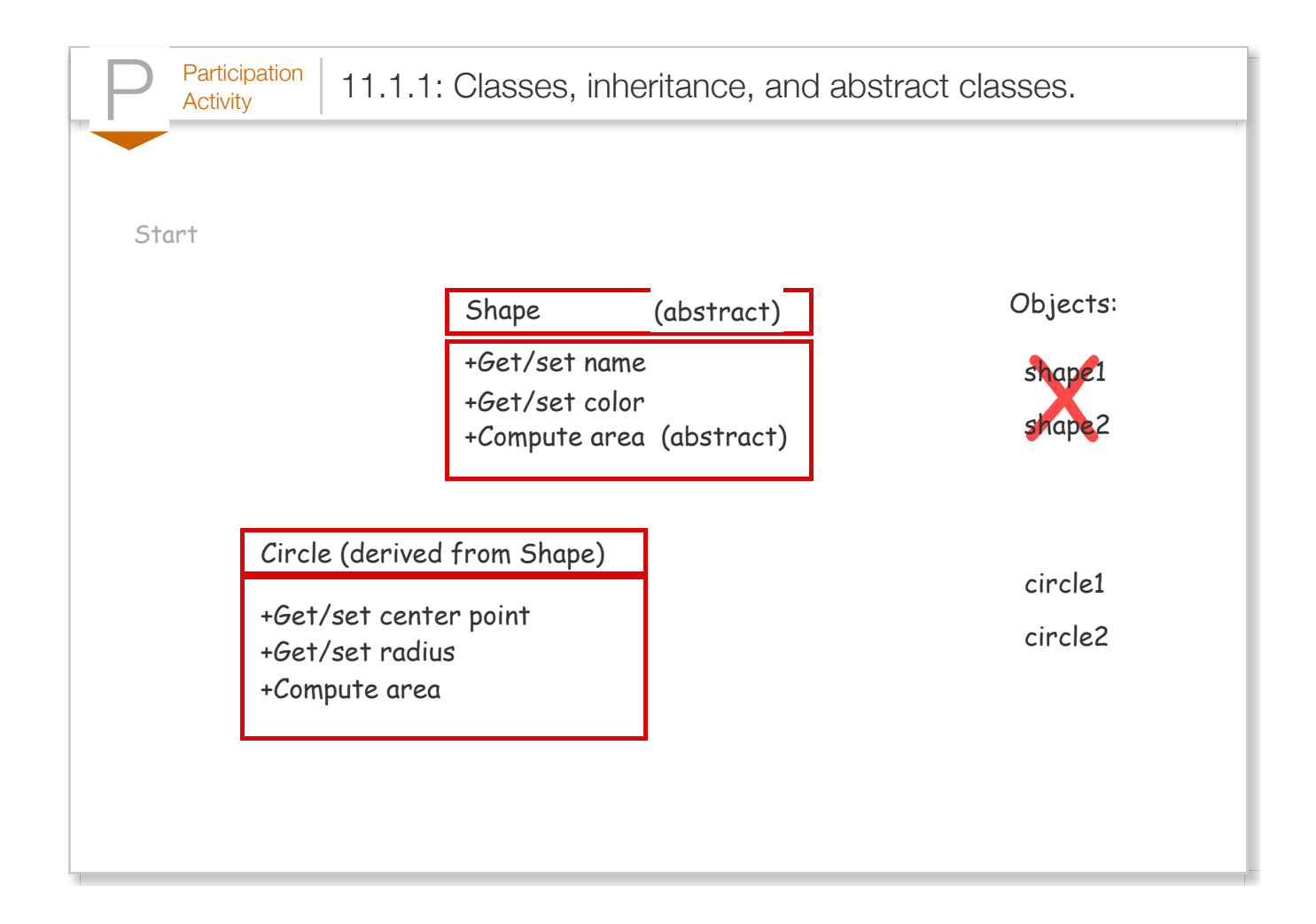

An example of abstract classes in action is the hierarchy of classification used in biology. The upper levels of the hierarchy specify features in common across all members below that level of the hierarchy. As with concrete classes that implement all abstract methods, no creature can actually be instantiated except at the species level.

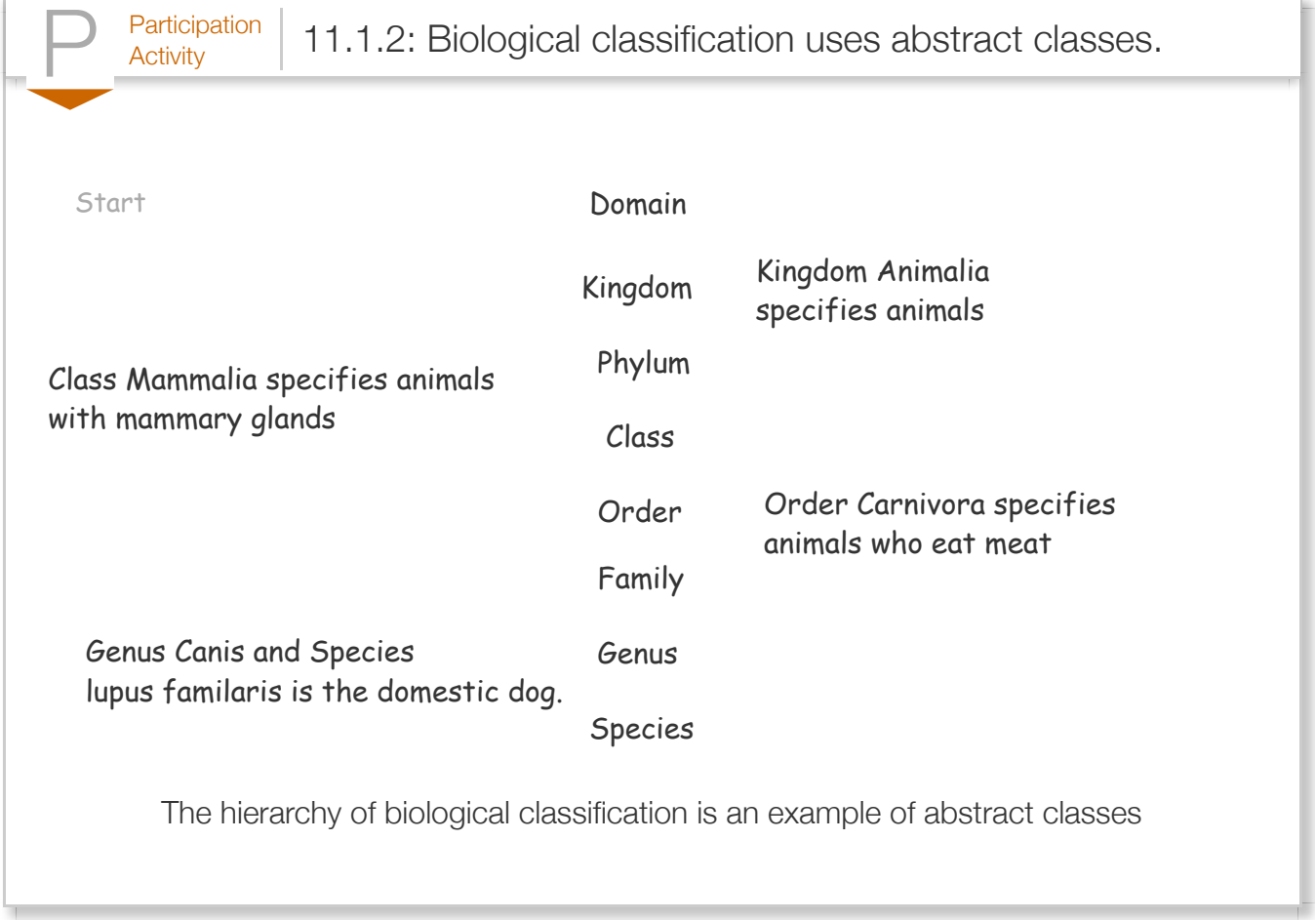

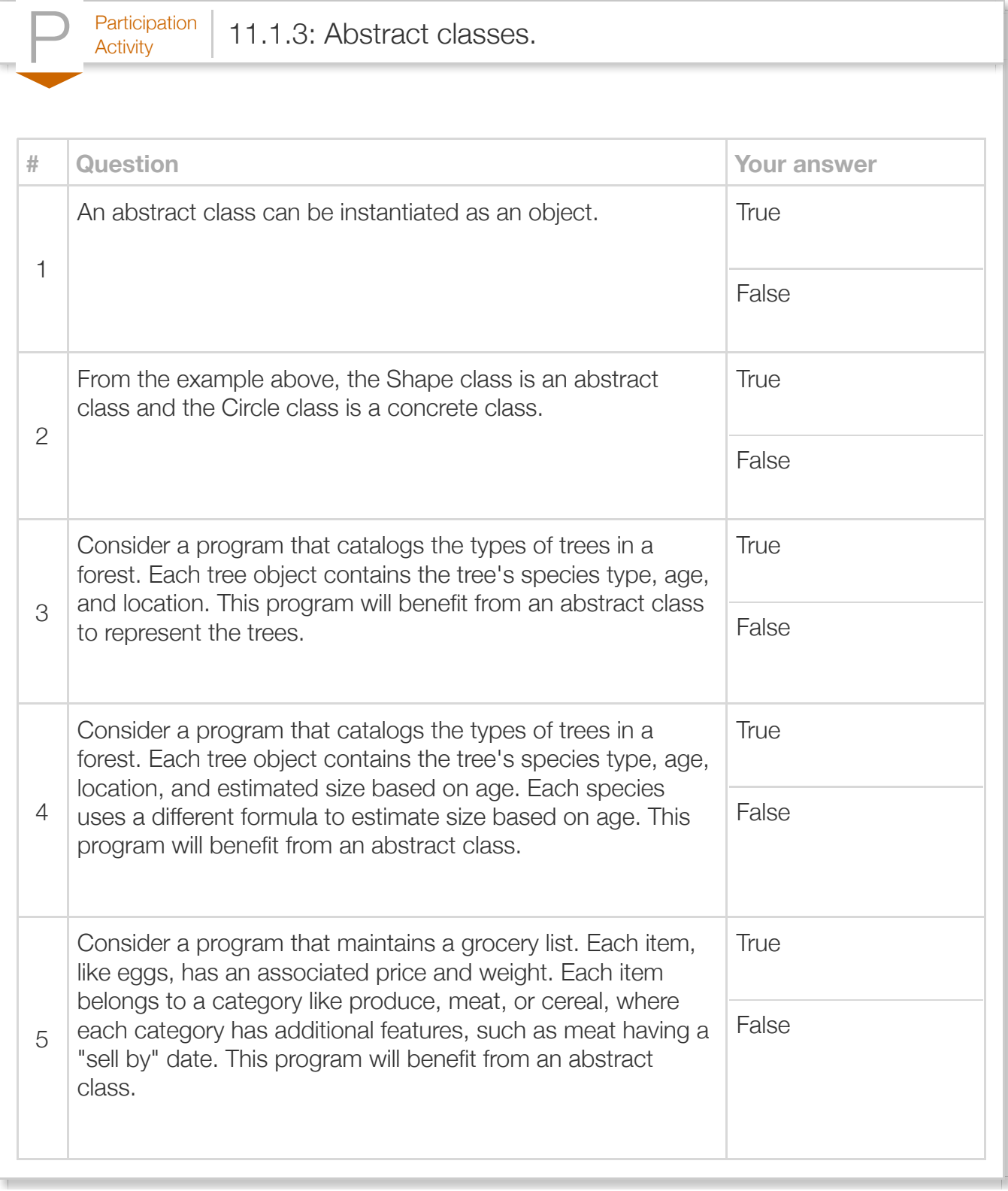

# Section 11.2 - Abstract classes

An *abstract class* is a class that cannot be instantiated as an object, but is the superclass for a subclass and specifies how the subclass must be implemented. A *concrete class* is a class that is not abstract, and hence *can* be instantiated. An abstract class is denoted by the keyword *abstract* in front of the class definition. The example program below manages sets of shapes. Shape is an abstract class, and Circle and Rectangle are concrete classes. The Shape abstract class merely specifies that any derived class must define a method computeArea() that returns type double.

```
Figure 11.2.1: Shape is an abstract class. Circle and Rectangle are concrete
classes that extend the Shape class.
  Shape.java specifies how a programmer interacts
  with shapes
   public abstract class Shape {
       abstract double computeArea();
   }
                                                    Point.java holds the x, y coordinates for \varepsilonpublic class Point {
                                                         private double x;
                                                         private double y;
                                                         public Point(double x, double y)
                                                           this.x = x;
                                                           this.y = y;
                                                         }
                                                         public double getX() {
                                                            return x;
                                                      }
                                                         public double getY() {
                                                            return y;
                                                         }
                                                     }
  Circle.java defines a Circle class
   public class Circle extends Shape {
       private double radius;
       private Point center;
       public Circle(Point center, double radius) {
          this.radius = radius;
          this.center = center;
       }
       @Override
       public double computeArea() {
          return (Math.PI * Math.pow(radius, 2));
    }
   }
                                                    Rectangle.java defines a Rectangle class 
                                                     public class Rectangle extends Shape 
                                                        private Point lowerLeft, upperRig
                                                        Rectangle(Point lowerLeft, Point this.lowerLeft = lowerLeft;
                                                            this.upperRight = upperRight;
                                                         }
                                                         @Override
                                                         public double computeArea() {
                                                            double length = 0.0;
                                                           double height = 0.0;
                                                           length = upperRight.getX() - 1height = upperRight.getY() - 1 return (length * height);
                                                         }
                                                     }
```

```
TestShapes.java tests the Shape class
public class TestShapes {
    public static void main(String[] args) {
        Circle circle1 = new Circle(new Point(0.0, 0.0), 1.0);
        Circle circle2 = new Circle(new Point(0.0, 0.0), 2.0);
       Shape rectangle = new \text{Rectangle}(\text{new Point}(0.0, 0.0), \text{new Point}(1.0, 1.0)); System.out.println("Area of circle 1 is: " + circle1.computeArea());
        System.out.println("Area of circle 2 is: " + circle2.computeArea());
        System.out.println("Area of rectangle is: " + rectangle.computeArea());
       return;
    }
}
 Area of circle 1 is: 3.141592653589793
 Area of circle 2 is: 12.566370614359172
 Area of rectangle is: 1.0
```
A program cannot use the new operator to create an instance of an abstract class. For example, the variable initialization  $Shape$  shape  $1 = new$  Shape(); generates a compiler error like the following:

```
Figure 11.2.2: Sample compiler error when trying to define an object of an
abstract base class type.
        javac TestShapes.java 
        TestShapes.java:5: error: Shape is abstract; cannot be instantiated
              Shape shape1 = new Shape();
        \sim \sim1 error
```
An abstract class can contain methods and variables that are shared by subclasses. An abstract class may also contain abstract methods, such as method computeArea() in class Shape. An *abstract* **method** is a method that each subclass must implement to be a concrete class. If a subclass does not implement an abstract method, then the subclass must also be defined as abstract.

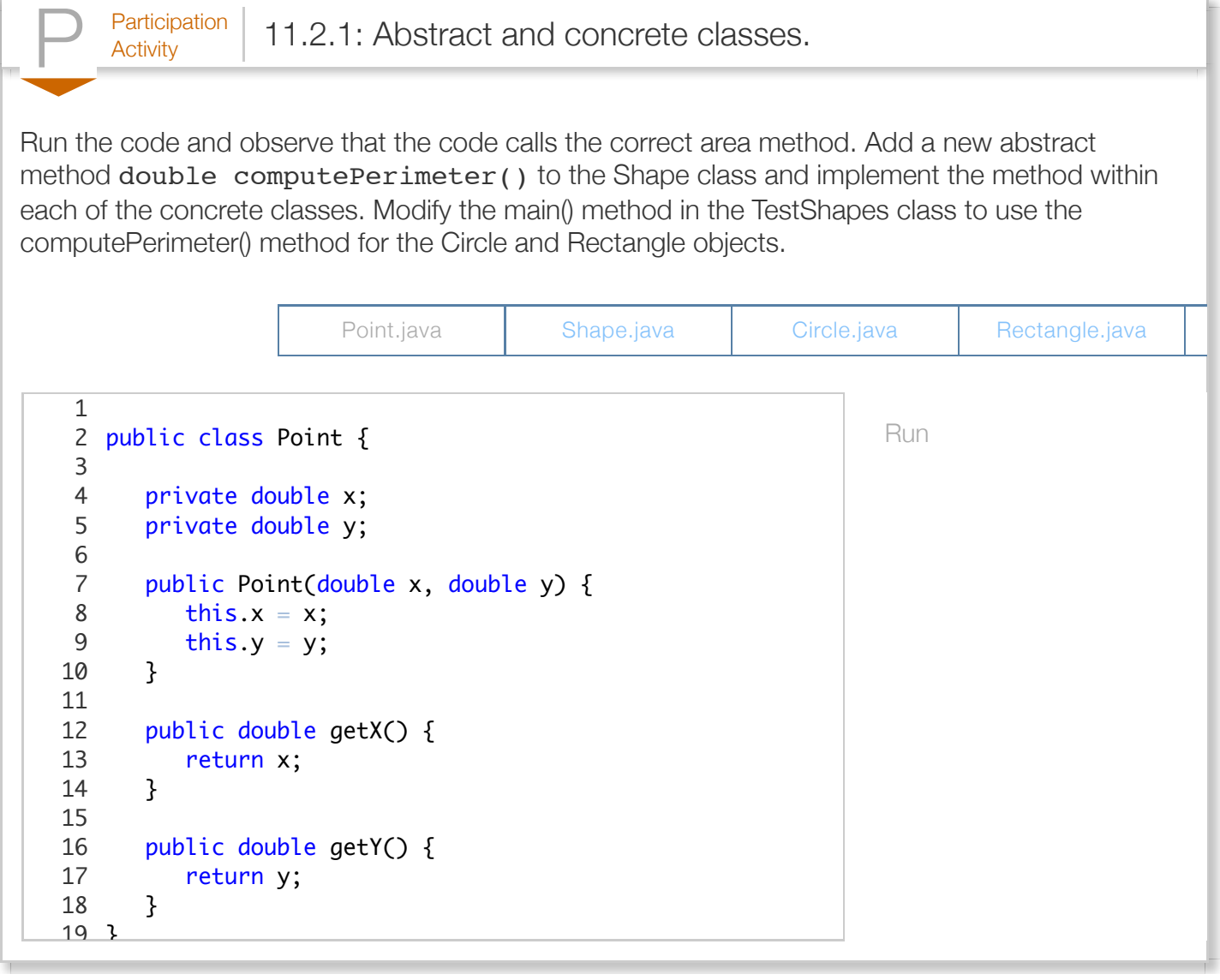

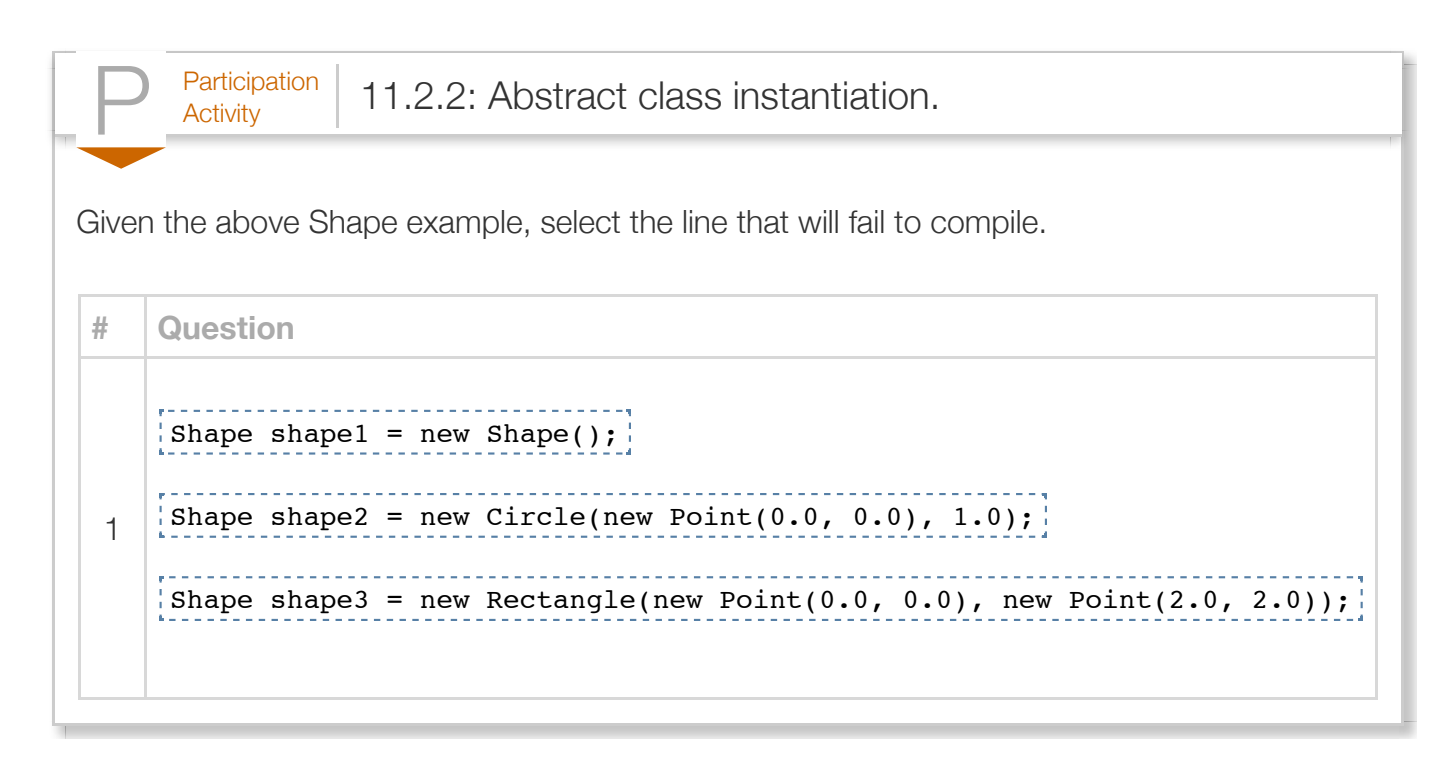

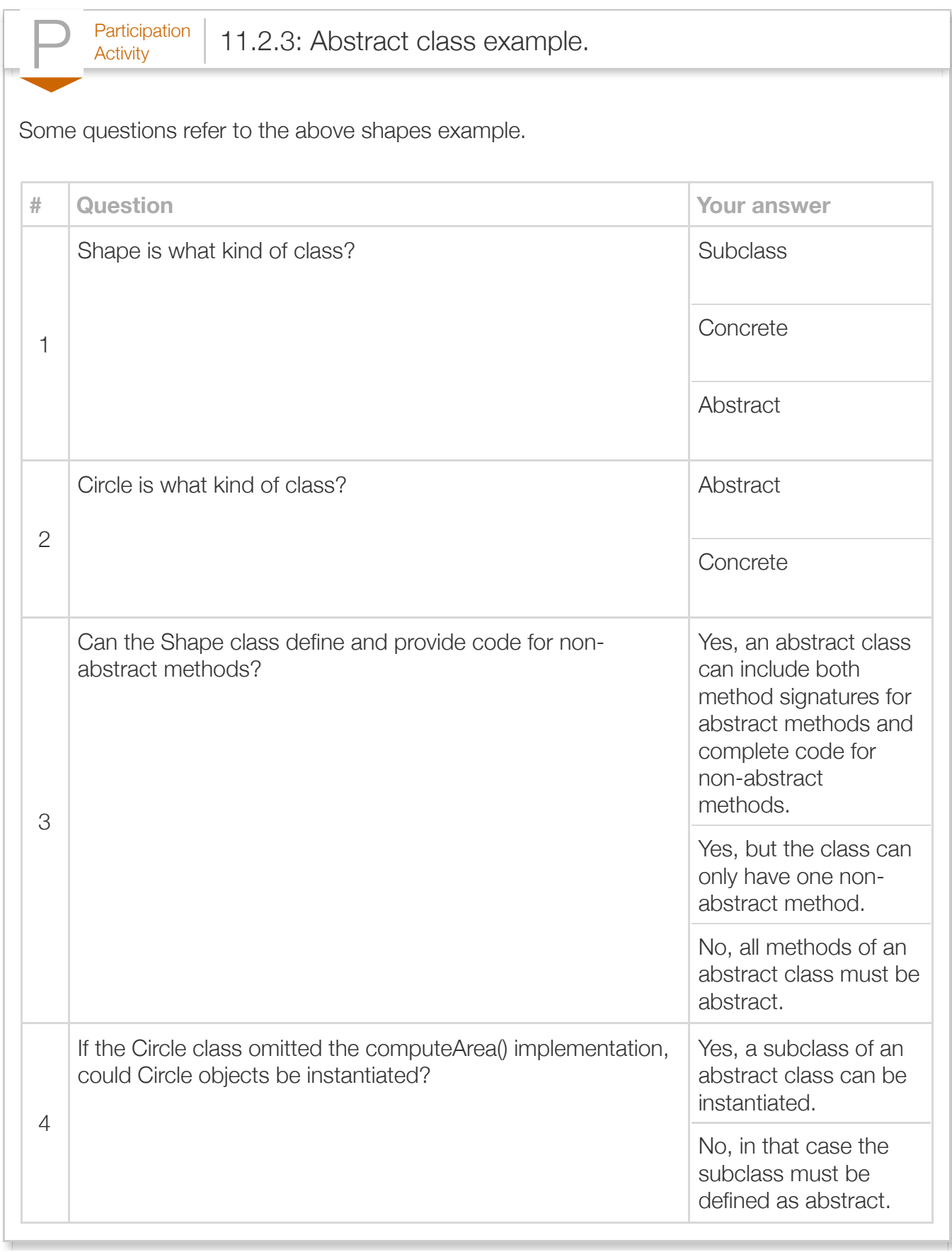

# Section 11.3 - UML for abstract classes

UML uses italics to denote abstract classes. In particular, UML uses italics for the abstract class' name, and for any abstracts methods in the class. As a reminder, a superclass does not have to be abstract. Also, any class with an abstract method must be abstract.

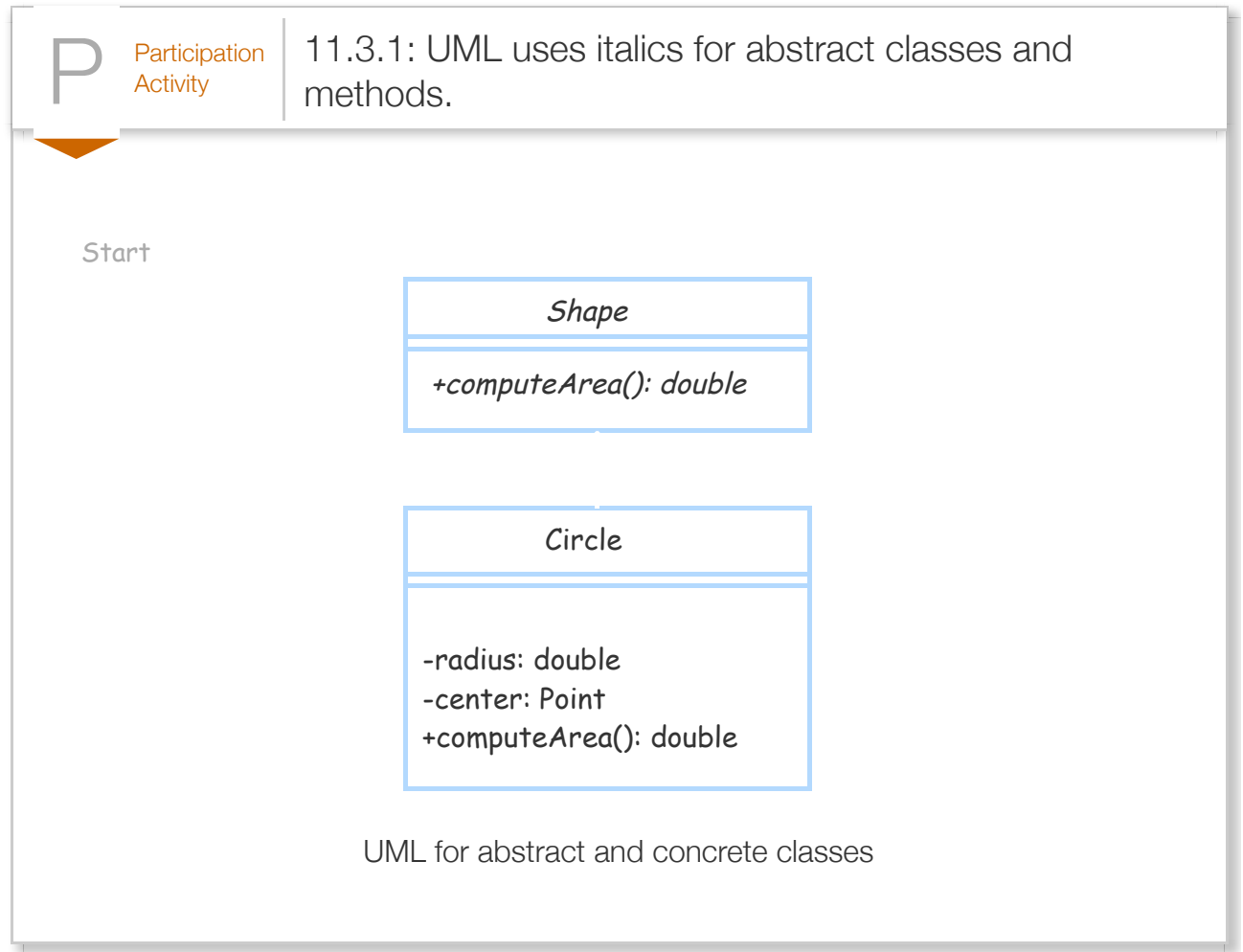

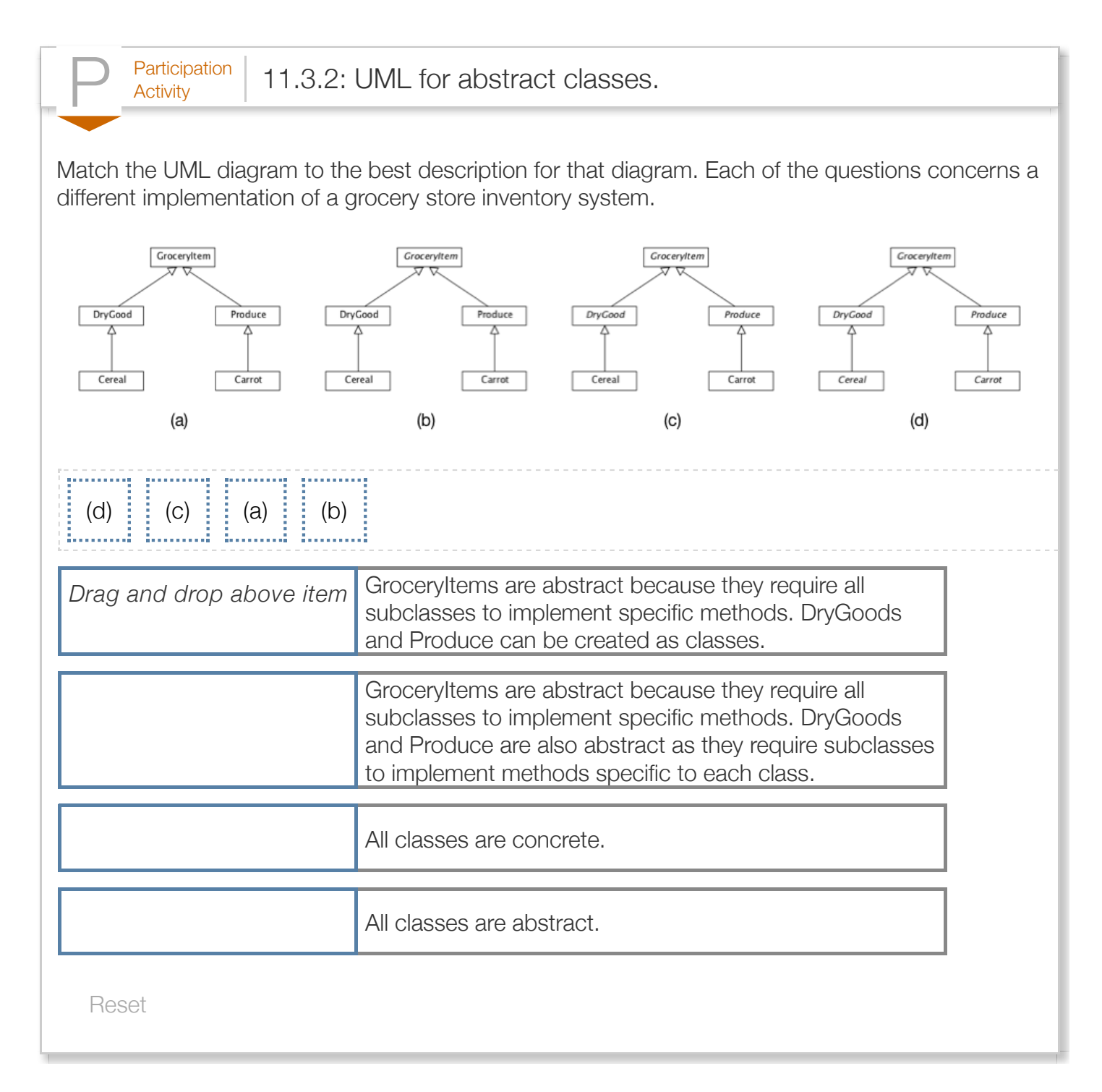

## Section 11.4 - Abstract classes and polymorphism

Abstract classes provide runtime polymorphism, which enables a programmer to use an abstract method without worrying about which concrete class implements the abstract method. When the program executes, the JVM will automatically call the method of the concrete subclass. Abstract

classes are especially powerful when used in combination with arrays or Java Collections Framework classes, including ArrayList, Map, etc.

```
Figure 11.4.1: Polymorphism example.
   import java.util.ArrayList;
   public class PolymorphismExample {
       public static void main(String[] args) {
           ArrayList<Shape> shapesList = new ArrayList<Shape>();
           Circle circle = new Circle(new Point(0.0, 0.0), 1.0);
           shapesList.add(circle);
          Rectangle rectangle = new \text{Rectangle}(\text{new Point}(0.0, 0.0), \text{new Point}(2.0, 2.0)); shapesList.add(rectangle);
           for (Shape shape : shapesList) {
             System.out.println("Shape is: " + shape.getClass() + " and area is: " + sha
           }
           return;
        }
   }
       P<sub>Articipation</sub> 11.4.1: Abstract and concrete classes.
Run the code and observe that the code calls the correct method for computeArea() even though
the ArrayList is using the abstract superclass of Shape. Add print statements to the computeArea()
```
method to ensure the code really calls the right class.

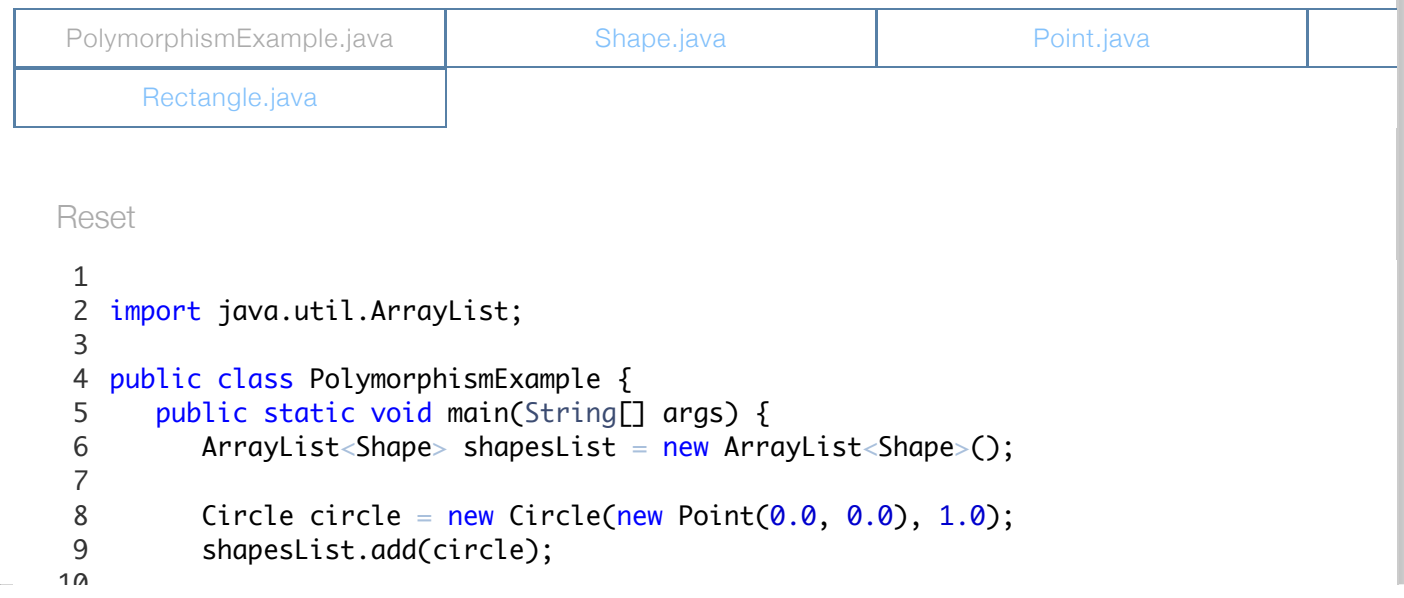

```
Rectangle rectangle = new Rectangle(new Point(0.0, 0.0), new Point(2.0, 2.0));
           shapesList.add(rectangle);
           for (Shape shape : shapesList) {
             System.out.println("Shape is: " + shape.getClass() + " and area is: " + sha
           }
           return;
        }
Run
\overline{\mathbf{v}}11
12
13
14
15
16
17
18
19
```
 $P<sub>Activity</sub>$  11.4.2: Polymorphism and ArrayLists.

Given the Shape, Circle, and Rectangle classes, select the block of code that will correctly compile.

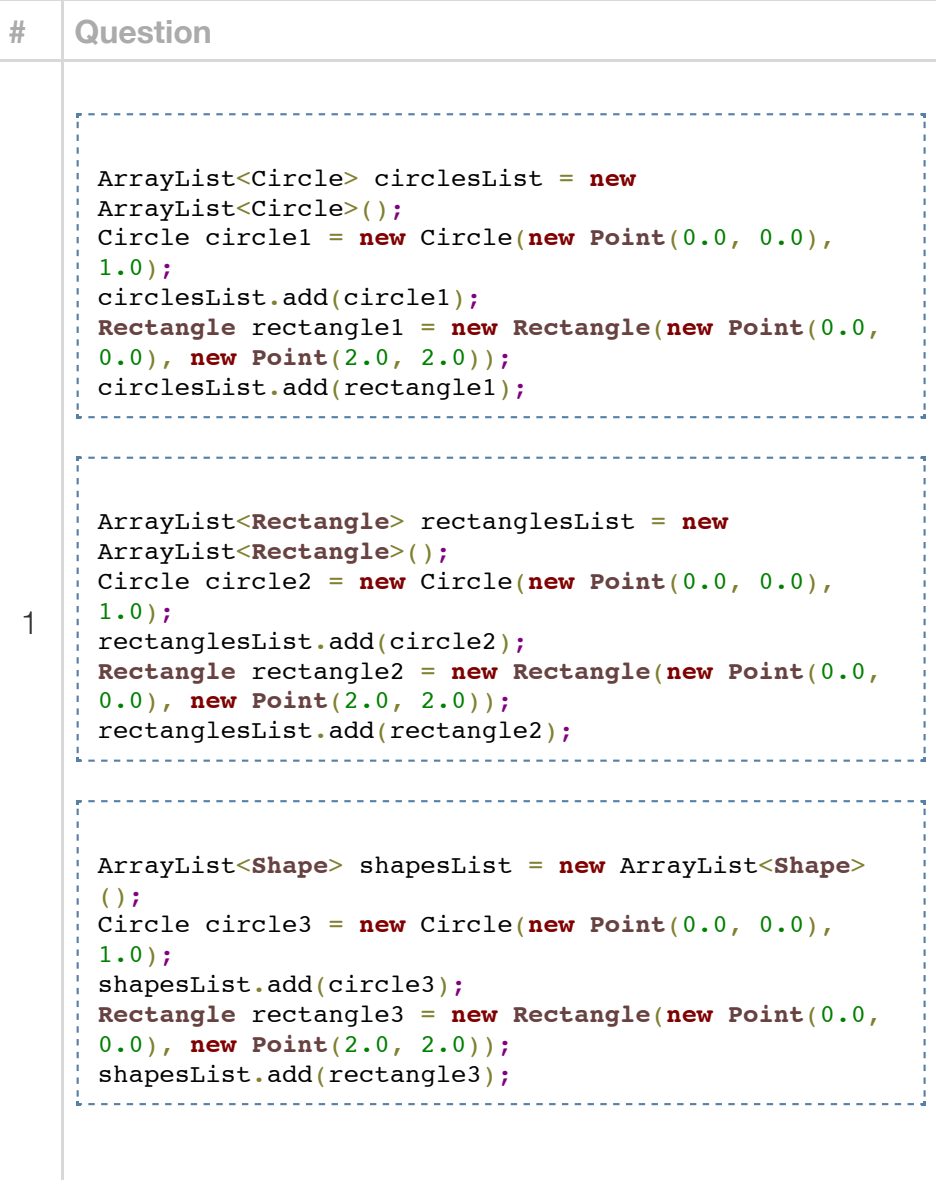

### Section 11.5 - Interfaces

Java provides *interfaces* as another mechanism for programmers to state that a class adheres to

rules defined by the interface. An *interface* specifies a set of methods that an implementing class must override and define. Although inheritance and polymorphism allow a class to override methods defined in the superclass, a class can only inherit from a single superclass. A class can *implement* multiple interfaces. Each Interface a class implements means the class will adhere to the rules defined by the interface class.

#### Example 11.5.1: Interface example.

The *Serializable* interface is a useful interface that illustrates how to use interfaces and why interfaces can be so powerful. The Circle class from above has been modified to implement the Serializable interface. This interface tells Java that objects of type Circle can be written to and read from files (or other I/O Streams). Serializable is an extremely useful interface for large programs that need to save their state.

```
import java.io.Serializable;
public class Circle extends Shape implements Serializable {
    private double radius;
    private Point center;
    public Circle(Point center, double radius) {
       this.radius = radius;
       this.center = center;
    }
    @Override
    public double computeArea() {
       return (Math.PI * Math.pow(radius, 2));
    }
}
```
To create an interface, a programmer uses the keyword *interface* in the class definition. The following code illustrates an interface named DrawableInterface that contains a method declaration for a method drawMe(). A *method declaration* within an interface only specifies the method's return type, name, and parameters. The Drawable interface requires classes implementing the interface to define a method called drawMe().

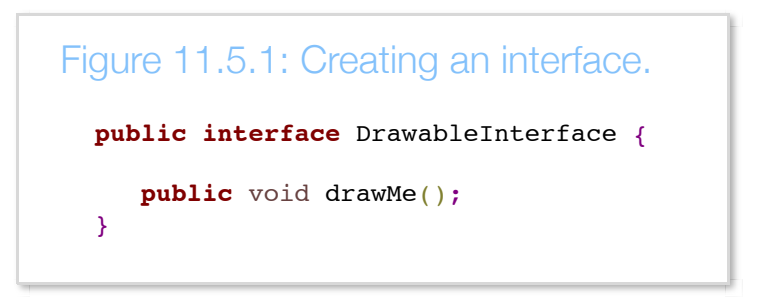

Any class that implements the interface must list the interface name after the keyword *implements*. A

class can implement multiple interfaces using a comma separated list. For example, Circle can implement both the Serializable and DrawableInterface.

```
Figure 11.5.2: Implementing an interface.
  import java.io.Serializable;
  public class Circle extends Shape implements Serializable, DrawableInterface {
      private double radius;
      private Point center;
      public Circle(Point center, double radius) {
         this.radius = radius;
         this.center = center;
      }
      @Override
      public double computeArea() {
         return (Math.PI * Math.pow(radius, 2));
      }
      @Override
      public void drawMe() {
         // TODO: code to draw a circle
      }
  }
```
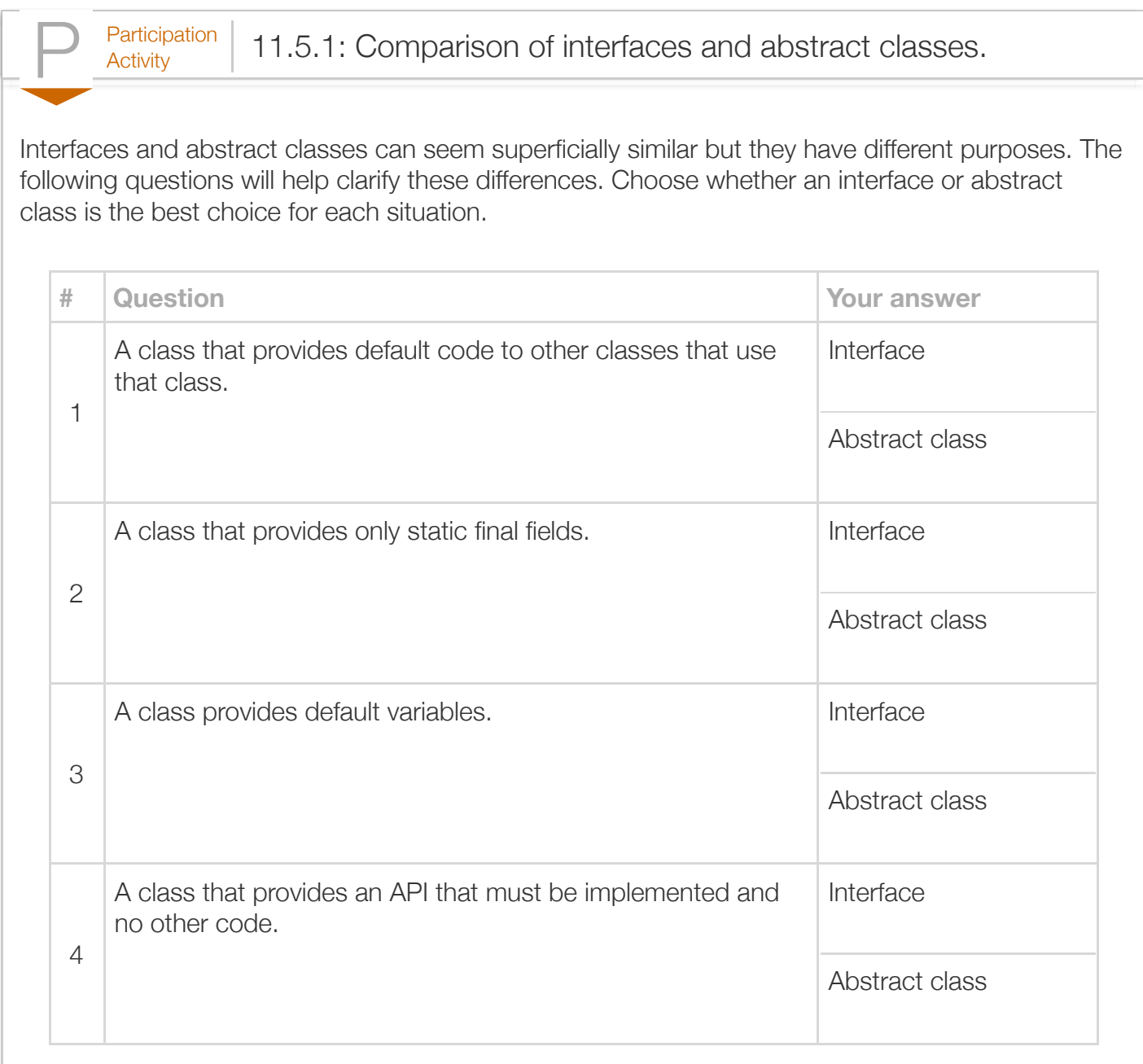

UML Diagrams denote interfaces using the keyword interface, inside double angle brackets, above the class name. Classes that implement the interface have a dashed line with an unfilled arrow pointing at the interface. Following UML conventions is important for clear communication between programmers.

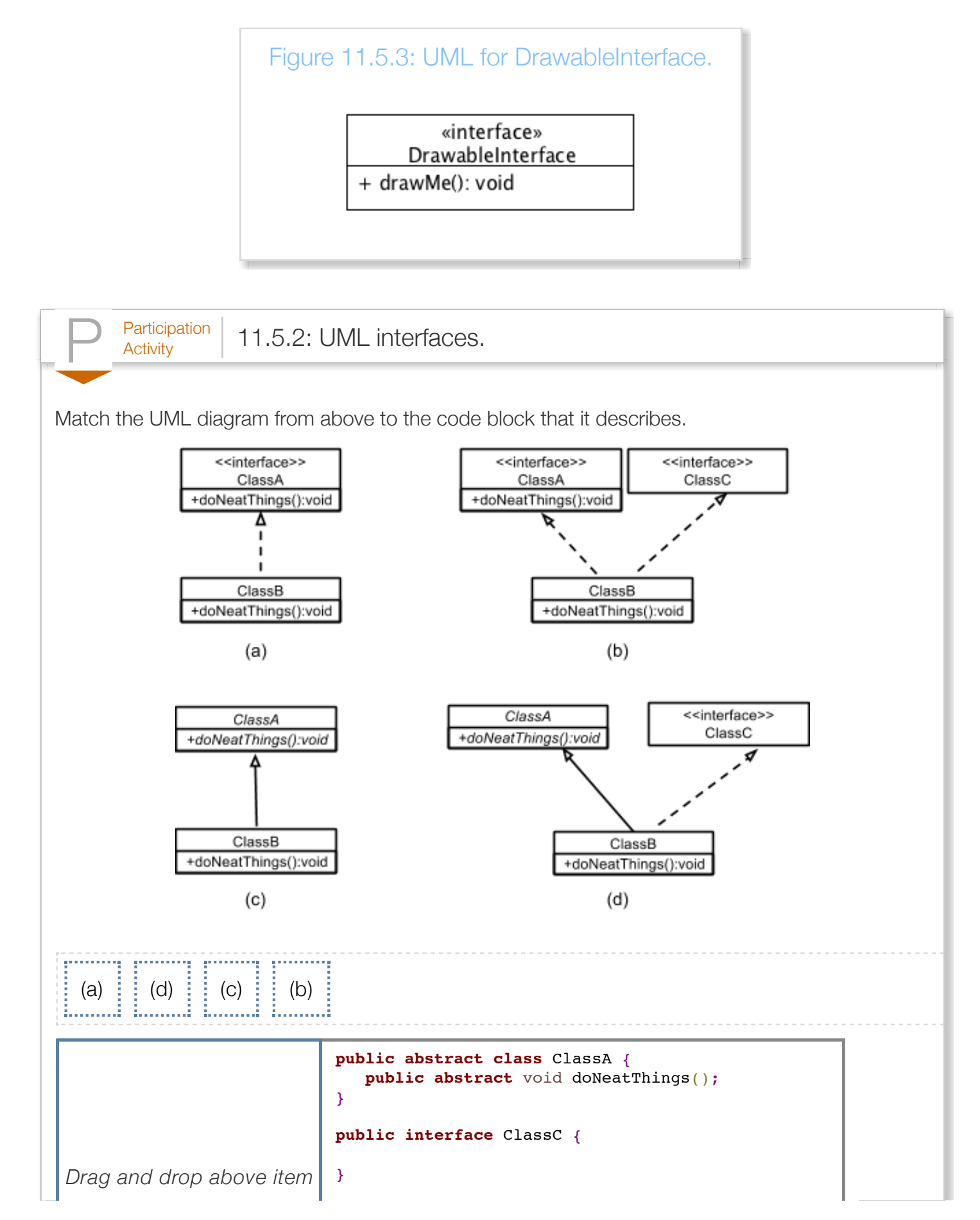

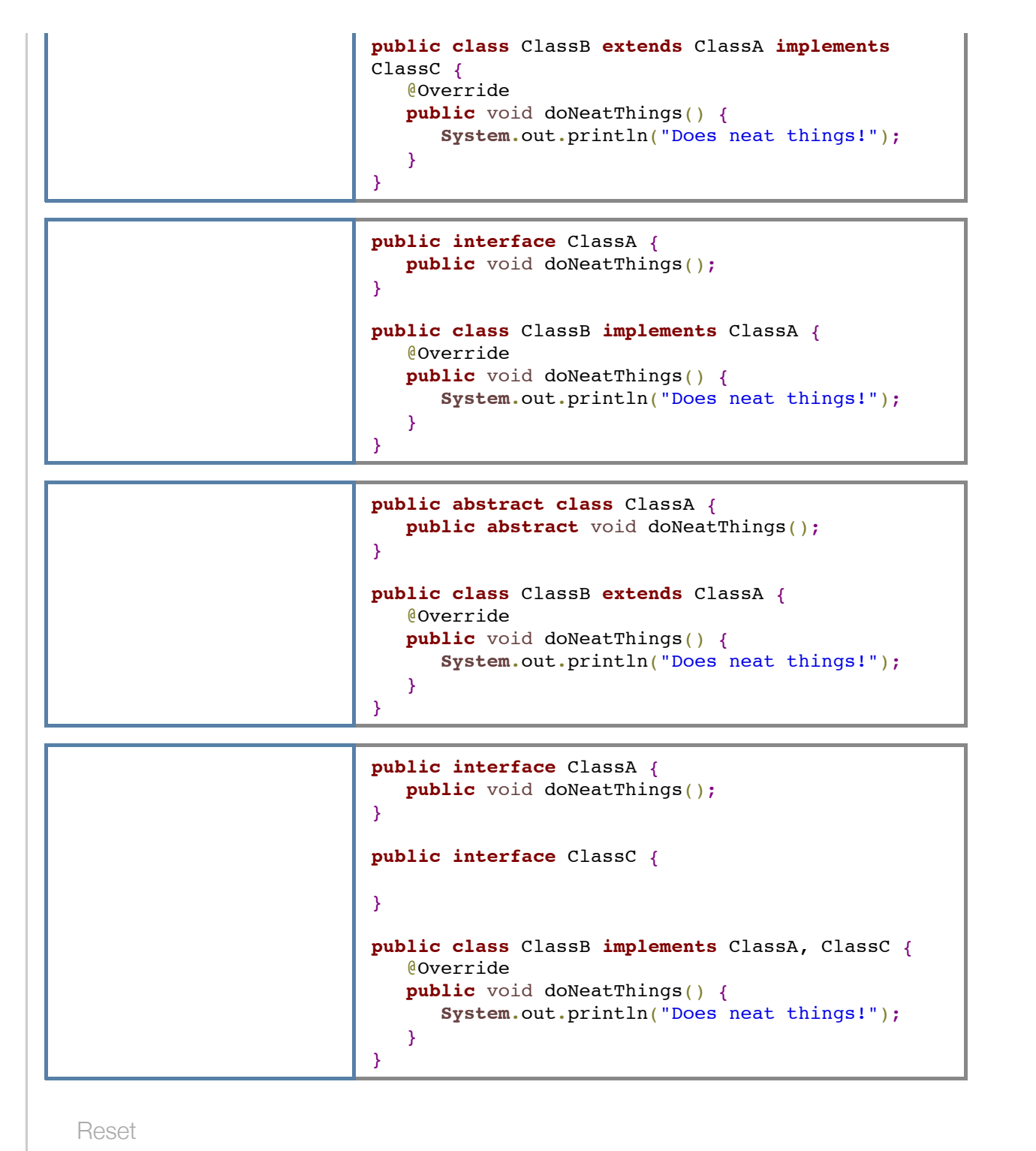

# Section 11.6 - Java example: Employees and instantiating from an abstract class

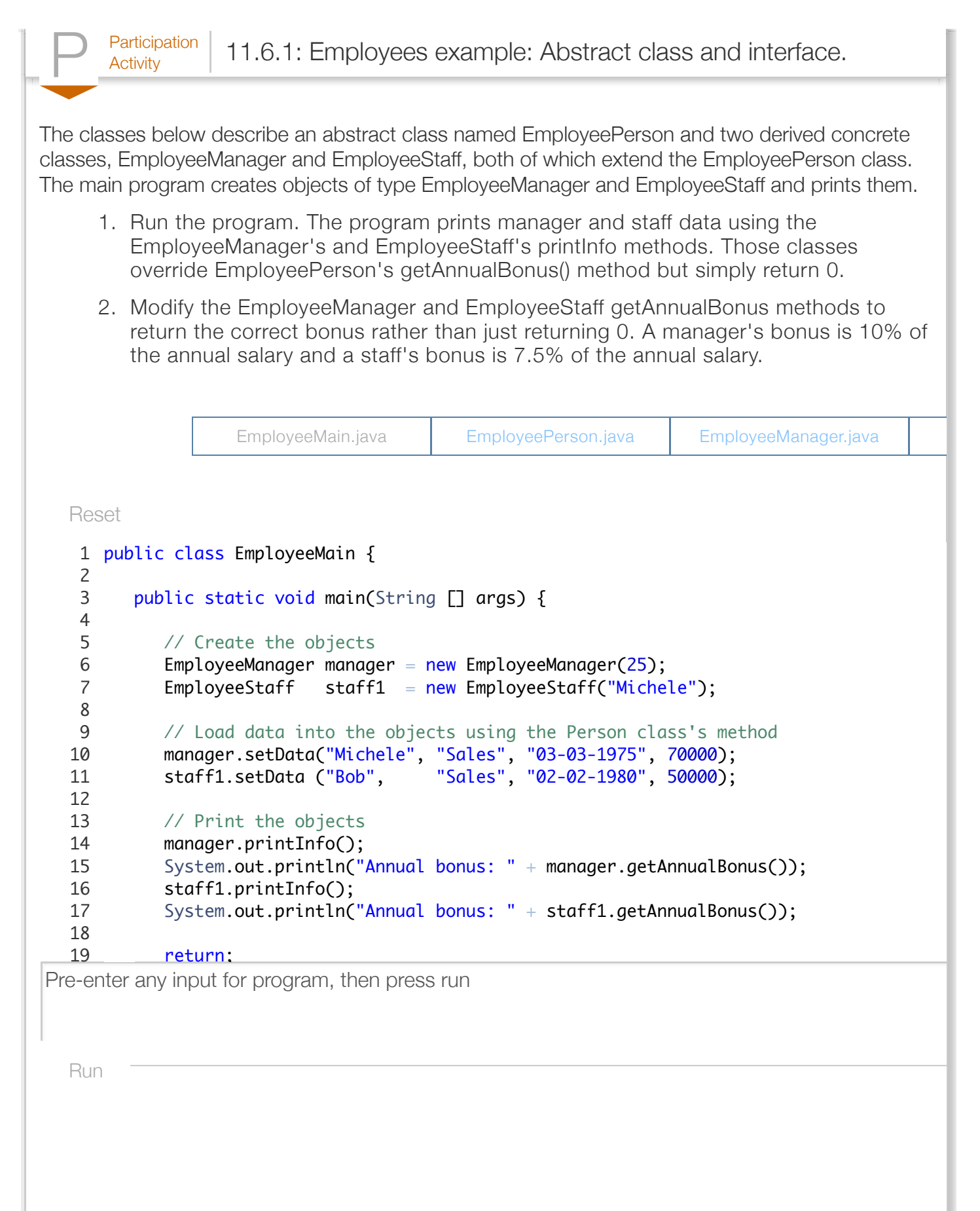

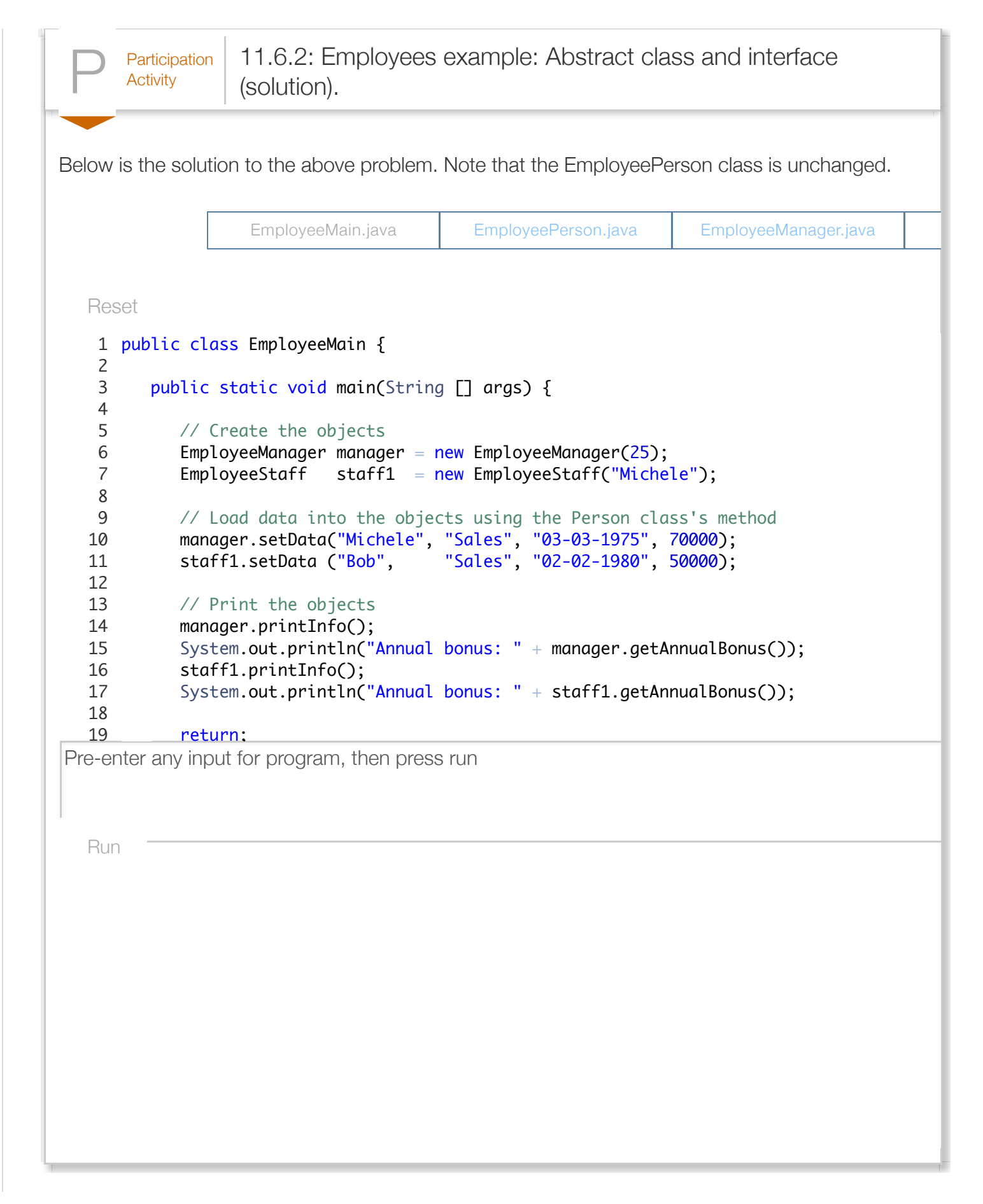